$x$ -min =  $x$ -max =  $x$ -max =  $x$ -scale =

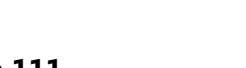

1. Put the function  $g(x) = 0.5x^2 + 5x - 35$  into your graphing calculator and find a good viewing window where the graph fills the window and you can see all of the relevant features.

a. Write down your window settings:

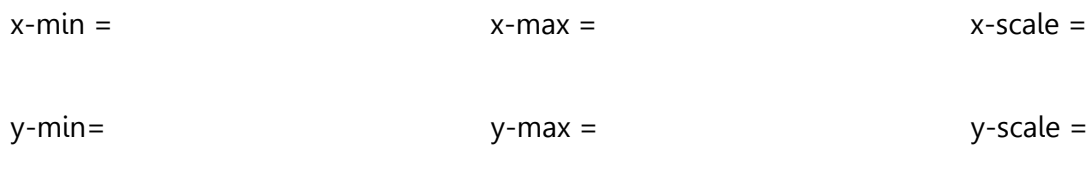

b. Use the graphing features to find the x-intercepts, y-intercepts, maximum or minimum.

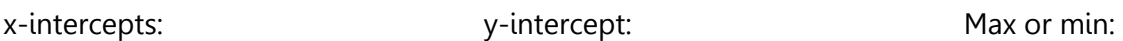

c. Use the table feature to find some nice points to plot. You can also use your points from part b. Label your axes and scale:

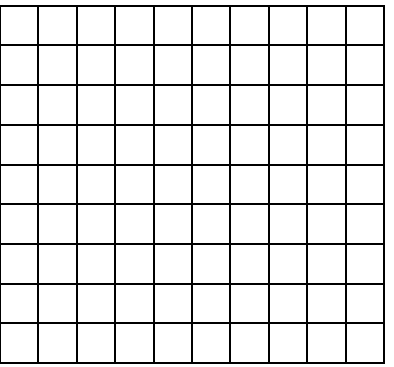

2. **Effect of Elevation on Weight.** If an object weighs  $m$  pounds at sea level, then it's weight  $W$  (in pounds) at a height of h miles above sea level is given approximately by

$$
W(h) = m \left(\frac{4000}{4000 + h}\right)^2
$$

a. For a 150-pound person, enter the function into your graphing calculator and find a viewing window that allows you to see the relevant part of the graph. (How high above sea level is reasonable?)

b. If Lavonna weighs 150 pounds at sea level, how much will she weigh on Pike's Peak, which is 14,110 feet above sea level? (There are 5280 feet in 1 mile.) Use the trace or value feature on your calculator.

c. Setup the TABLE feature with TblStart = 0 and  $\Delta T$ bl = 0.5 to see how the weight W varies as h changes from 0 to 5 miles.

d. At what height will Lavonna weigh 119.95 pounds?

e. Use points from the table on your calculator to draw a graph from 0 to 5 miles above sea level.

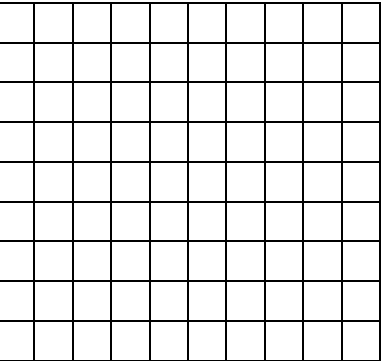

3. Make up your own function and graph it on your calculator. Find the intercepts and maxima or minima.